# Domain-specific Model Checking with Bogor

SAnToS Laboratory, Kansas State University, USA

http://bogor.projects.cis.ksu.edu

Robby Matthew B. Dwyer John Hatcliff

Matthew Hoosier

Session I: Bogor Overview

### **Support**

US Army Research Office (ARO) US National Science Foundation (NSF) US Department of Defense Advanced Research Projects Agency (DARPA) Boeing Honeywell Technology Center IBMIntel

Lockheed Martin NASA Langley Rockwell-Collins ATCSun Microsystems

# Goals of This STRESS Lecture

- **Introduction to the primary features/functions** of Bogor
- Overview of Bogor APIs that will allow you to easily modify Bogor or to add new functionality
	- **Figure in Some effort to learn**
	- …but a number of people have already implemented Bogor extensions
- **Overview of some of the more sophisticated** customizations of Bogor
- Get feedback from you as to what features/support you might want to have in Bogor that would make it more useful for you

## Lecture Organization

- **Lecture I: Bogor Overview** 
	- **Bogor Features**
	- **Motivation**
	- **BIR Overview**
	- Bogor UI Demo
- **Lecture II: DFS in Explicit State Model Checking** 
	- **Schedules and traces**
	- **Computation tree**
	- P. exhaustive search using DFS
	- DFS basic data structures
- Break

# Lecture Organization (Cont'd)

**Lecture III: Bogor Architecture** 

- **Bogor configuration & initialization**
- **DFS** in Bogor (extensibility)
	- state representation
	- DFS stack
	- seen state set
- **Lecture IV: Bogor Customizations** 
	- **Language extension**
	- **EXECUTE:** customization domains
		- Cadena models (avionics mission control system)
		- Java (.Net)
			- contract-reasoning using symbolic execution

### Bogor

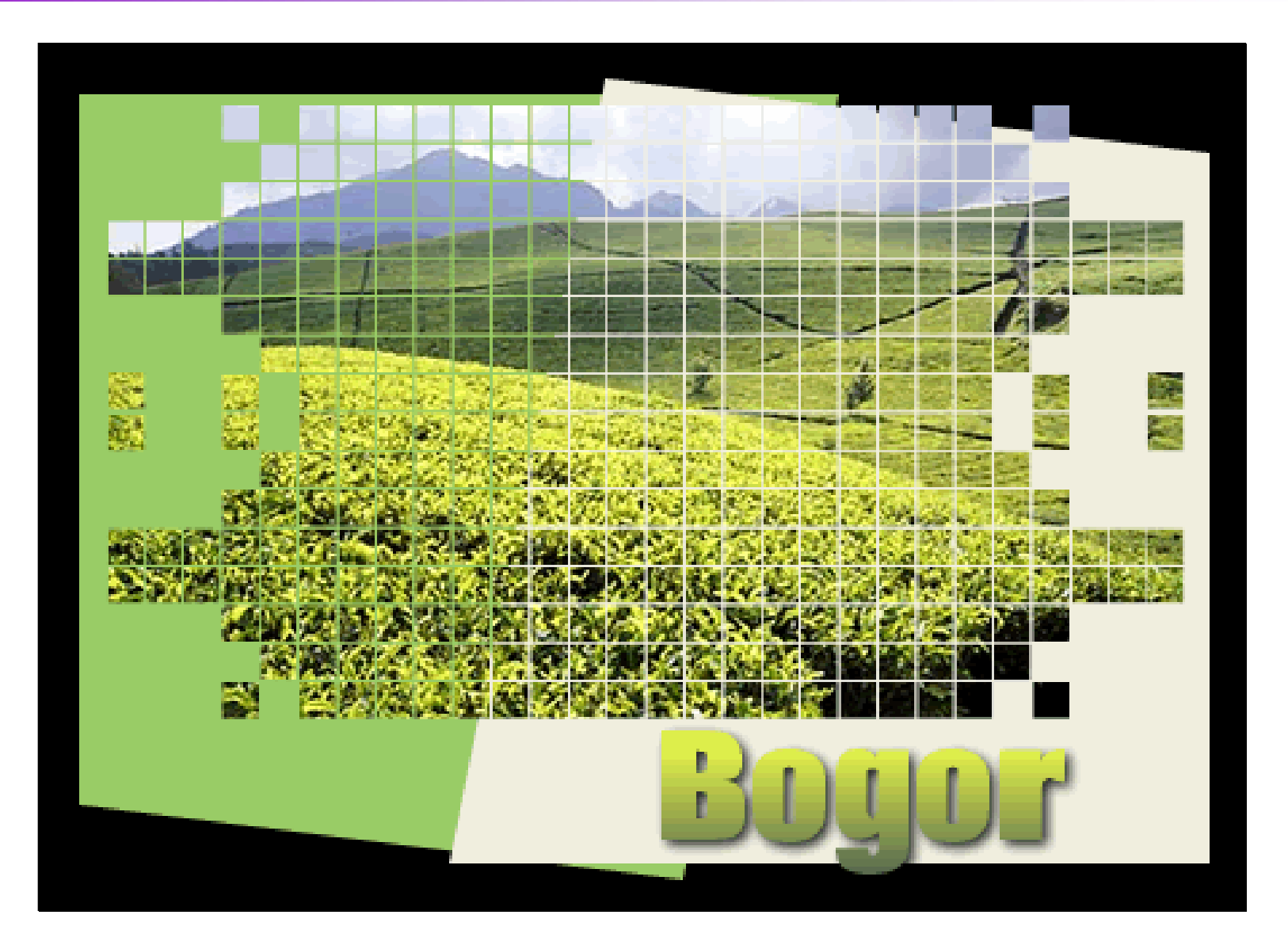

### Bogor – Software Model Checking Framework

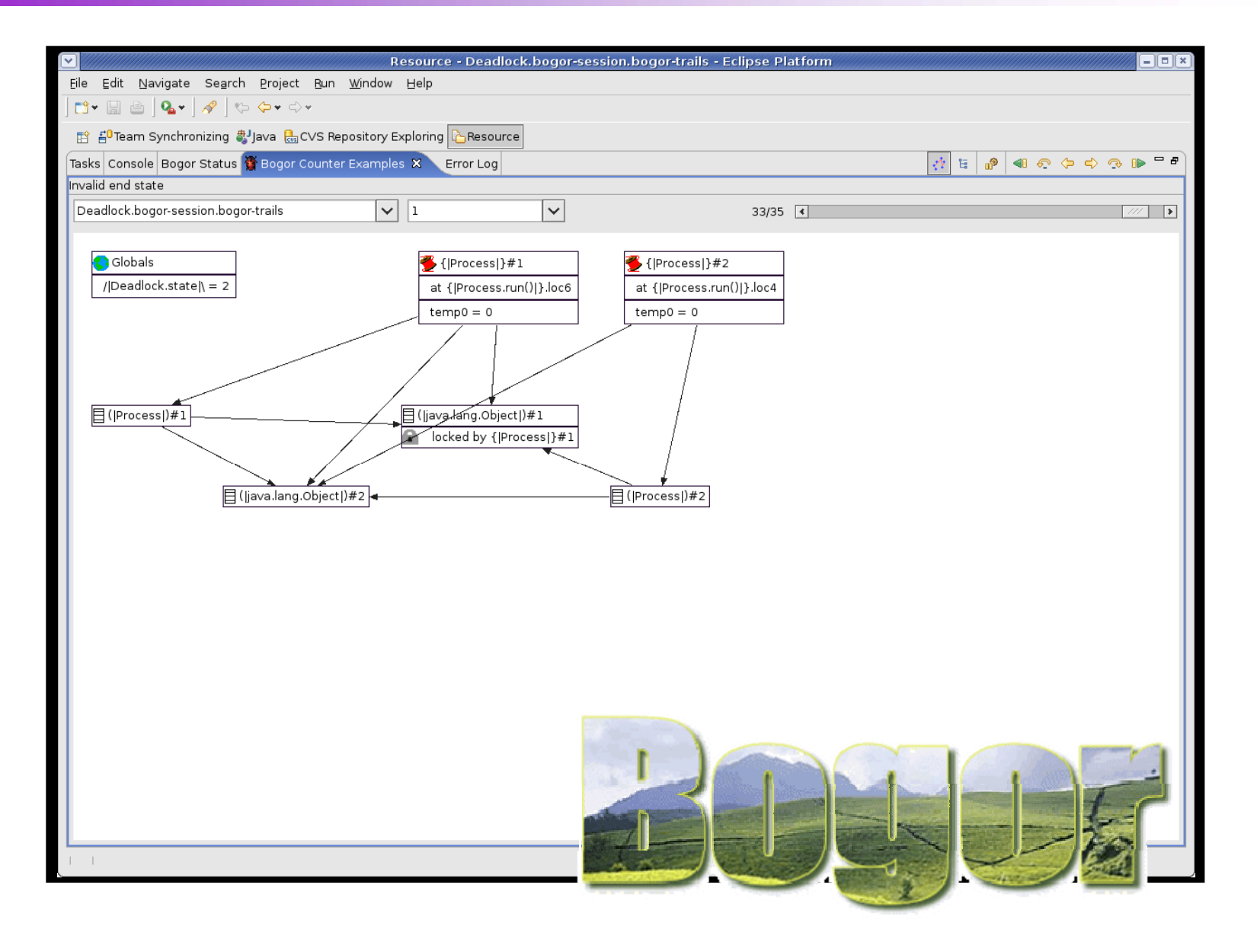

### Bogor – Direct support for OO software

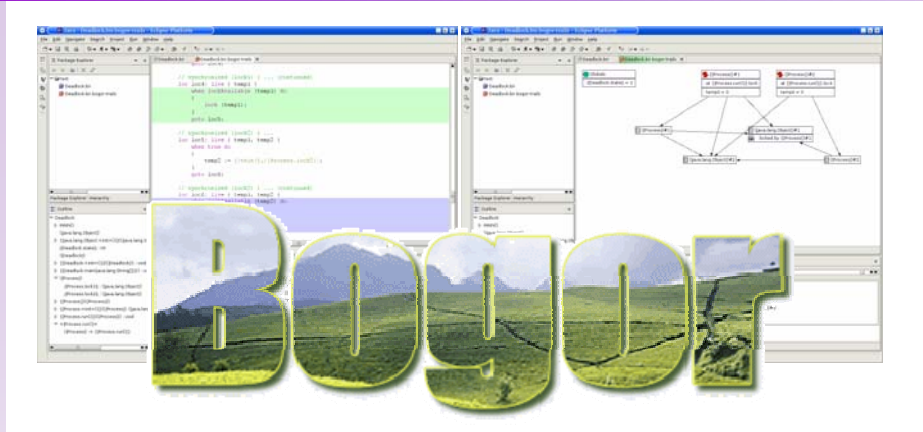

### Extensive support for checking concurrent OO software

- unbounded dynamic creation of threads and objects
- $\blacksquare$ automatic memory management (garbage collection)
- virtual methods, ...
- …, exceptions, etc.
- supports virtually all of Java

### Direct support for... Software targeted algorithms...

- $\mathbf{r}$ thread & heap symmetry
- $\mathbf{r}$ compact state representation
- $\blacksquare$  partial order reduction techniques driven by
	- П object escape analysis
	- П locking information

### Bogor – Domain Specific Model-Checking

### Modeling language and Algorithms easily customized to different domains

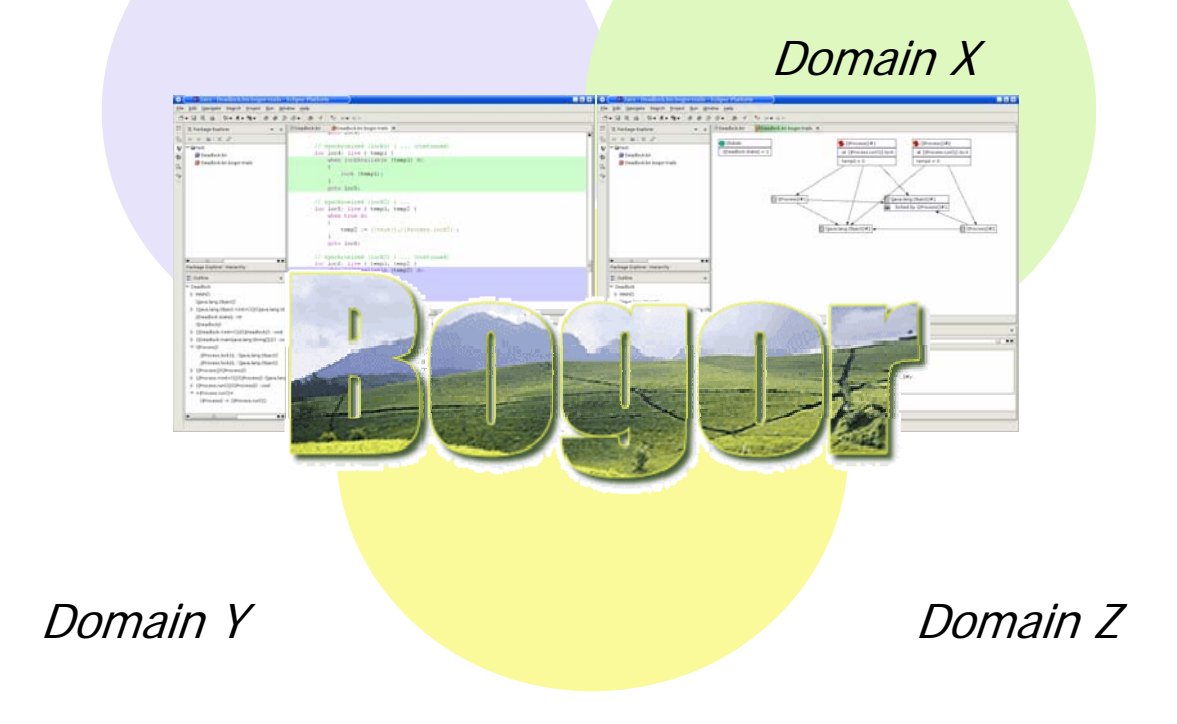

Extensible modeling language and plug-in architecture allows Bogor to be customized to a variety of application domains

# Build Your Own Model Checker!

- Significant "out of the box" capabilities for supporting modern software systems
- **Novel extension and** customization facilities
	- used by us
	- used by others
- **Documentation and support**
- П Pedagogical material and courseware

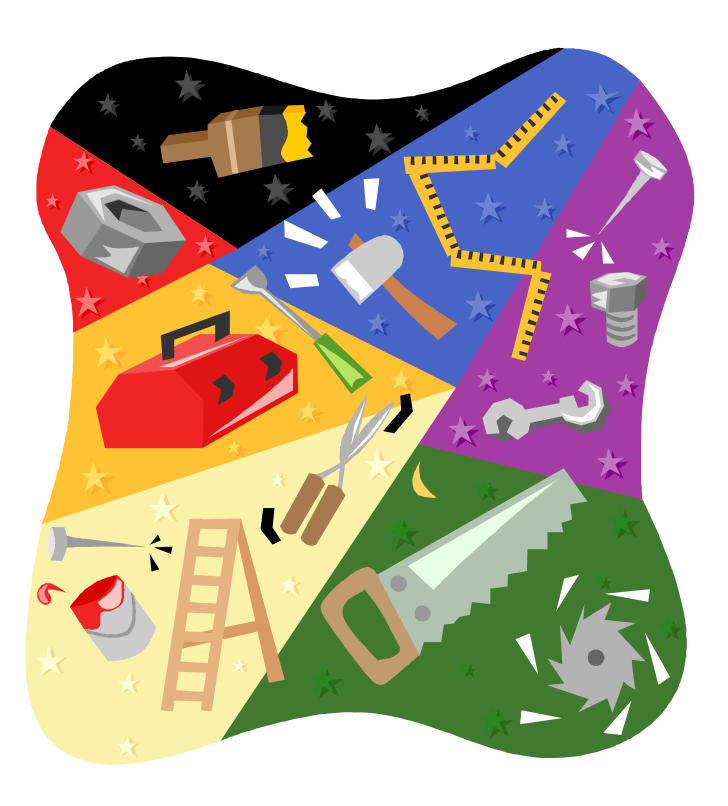

http://bogor.projects.cis.ksu.edu

Bogor Web Site

## System Modeling Problem — Variety of Application Domains

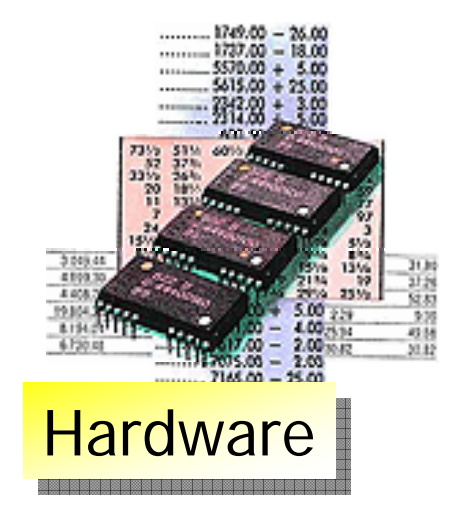

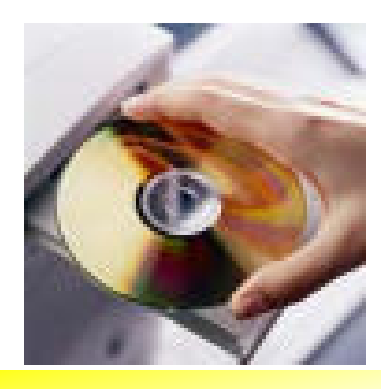

Device Drivers **Avionics** 

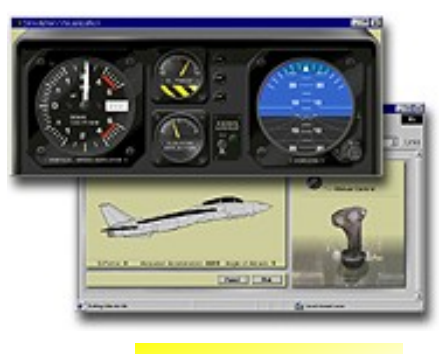

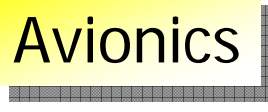

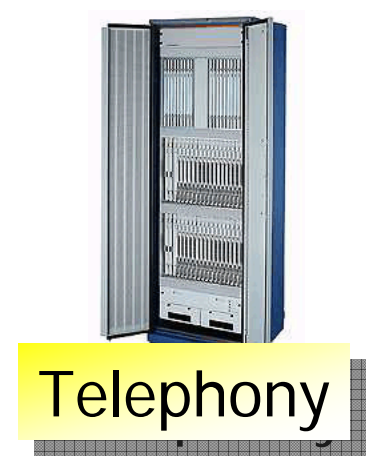

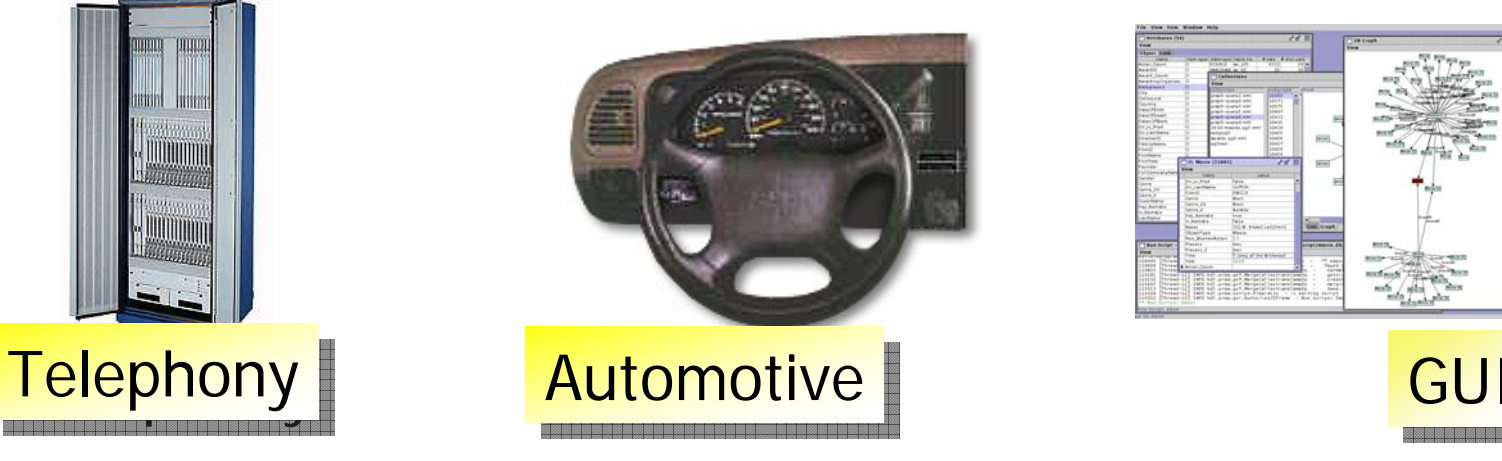

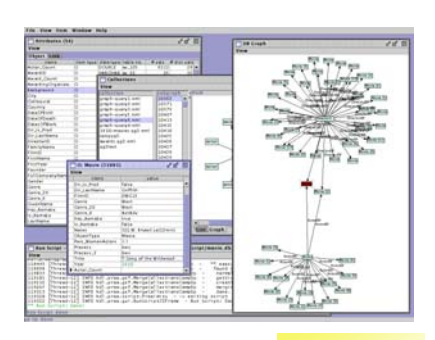

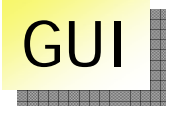

## System Modeling Problem — Variety of System Descriptions

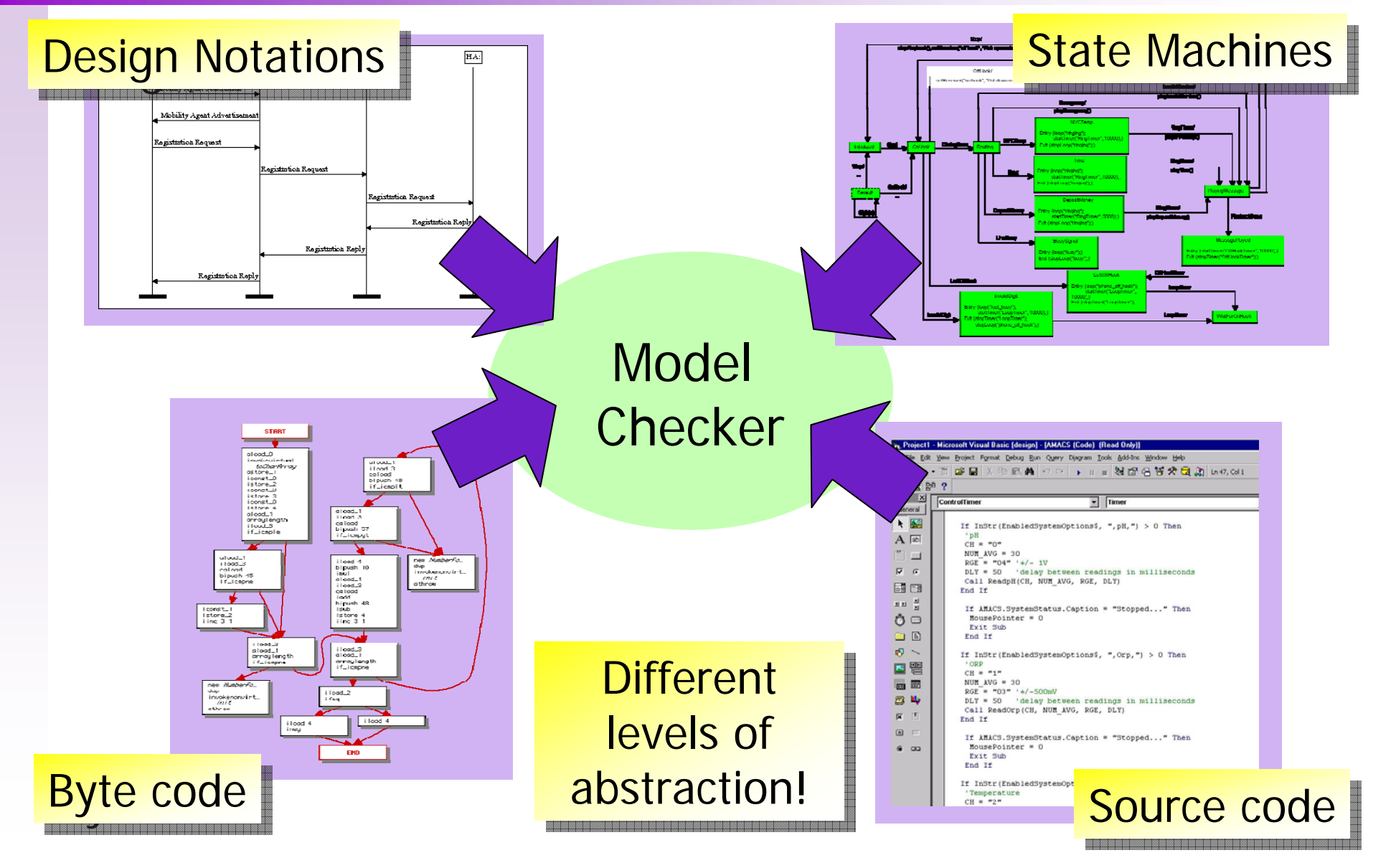

## The Goal

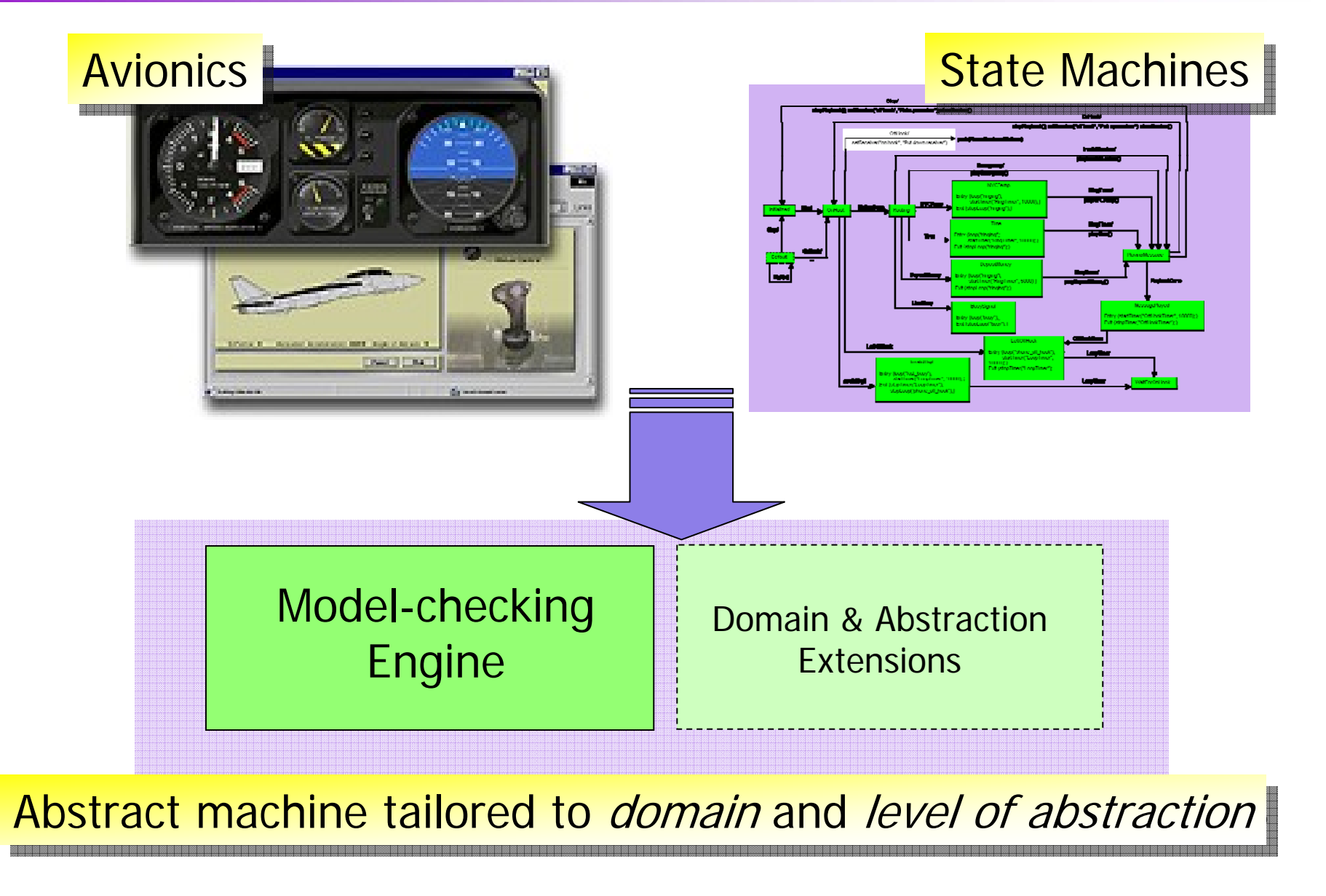

## The Goal

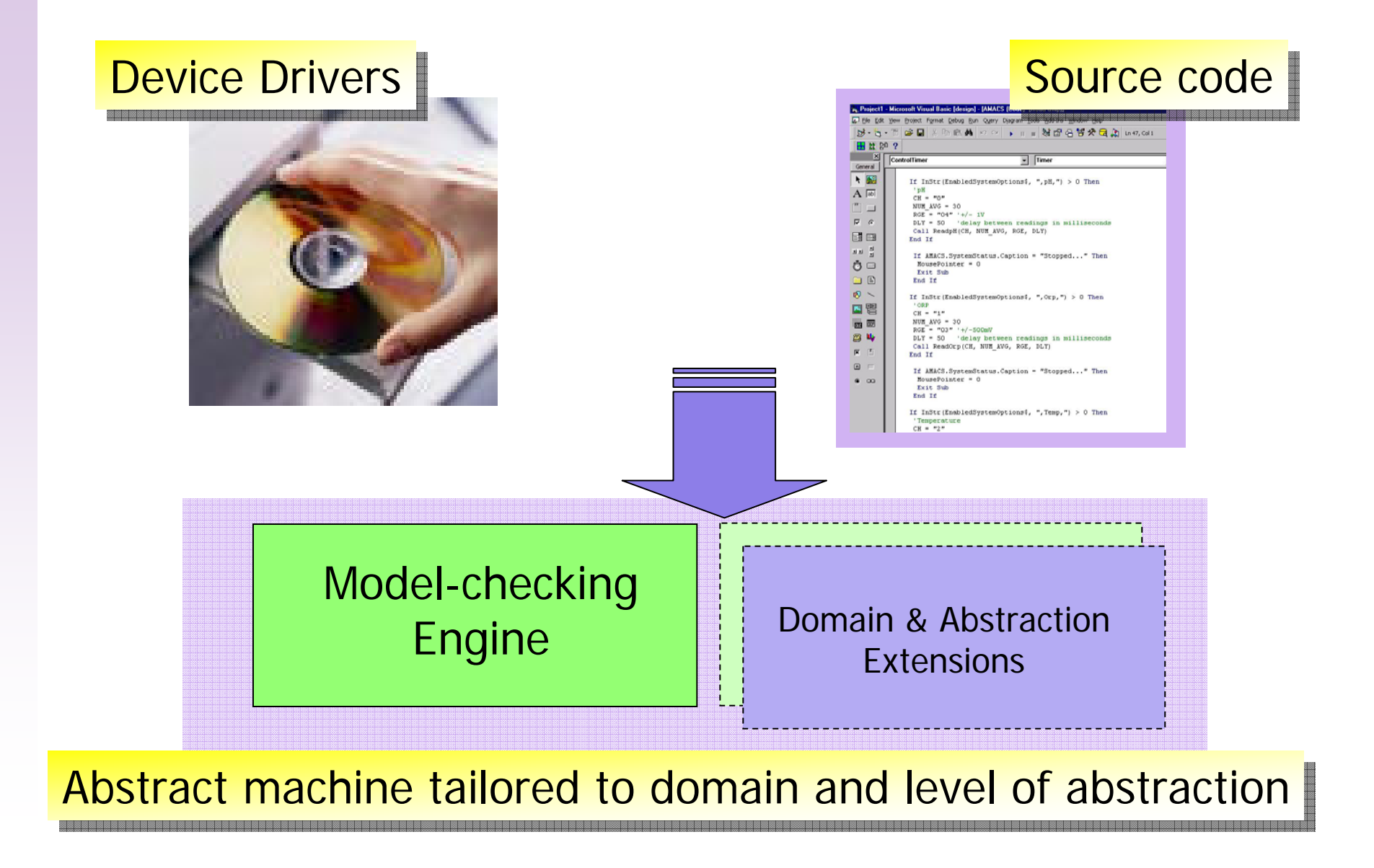

## The Goal

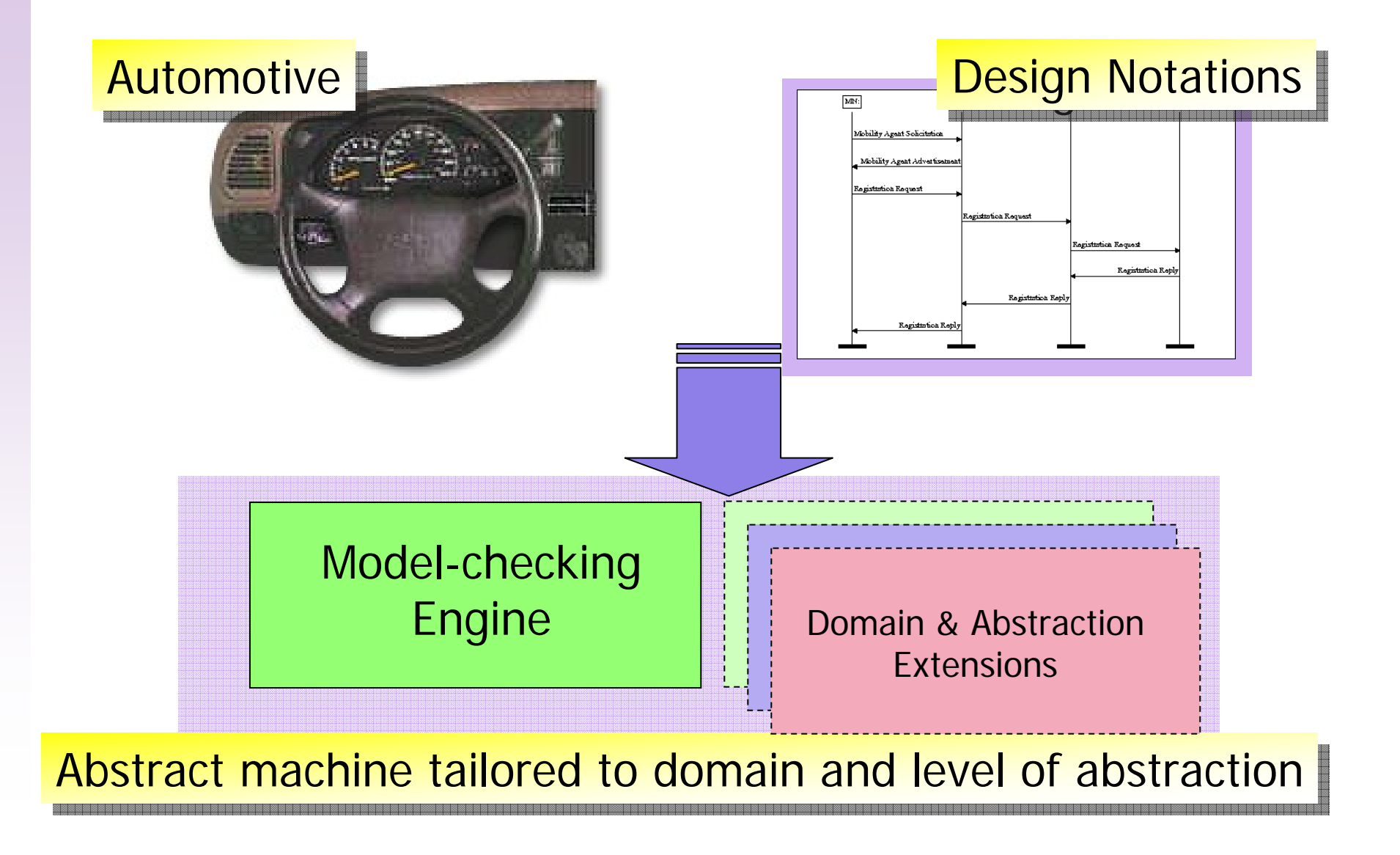

### Customization Mechanisms

### Bogor -- Extensible Modeling Language

**Threads, Objects, Methods, Exceptions, etc.**

Core Modeling Language

Domain-Specific Abstractions

Bogor -- Customizable Checking Engine Modules

 $+$ 

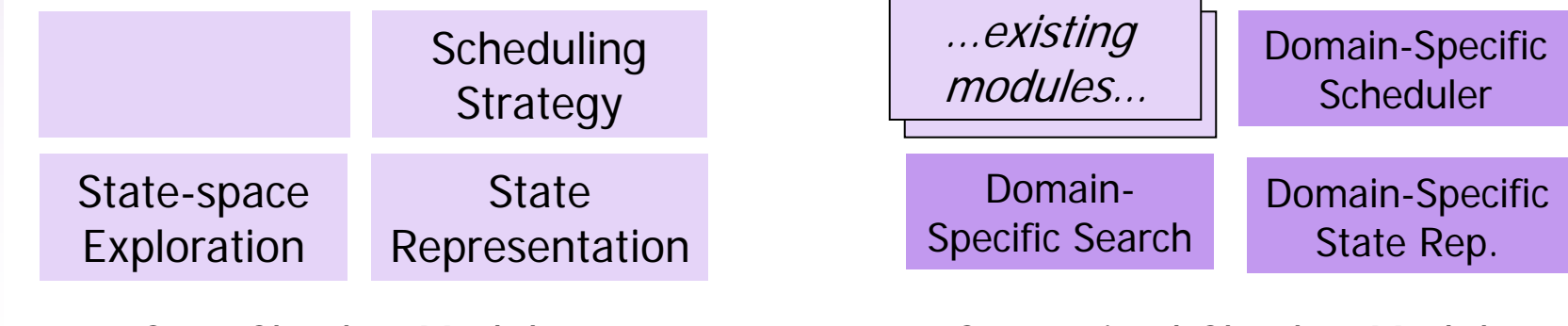

Core Checker Modules Customized Checker Modules

# Domain Customizations

We are aware of more than 31 substantive extensions to Bogor that have been built by 19 people, only one of whom was the primary Bogor developer.

### **Examples**

- П Component-based avionics systems in Cadena
- Checking Java Modeling Language (JML) specifications
- Compositional Reasoning using Symbolic Execution
- **Test Case Generation**
- Multiagent System
- **-** Modeling MPI (U Mass)
- $\mathcal{L}_{\mathcal{A}}$ Model checking Motorola M68HC11 machine code (BYU)

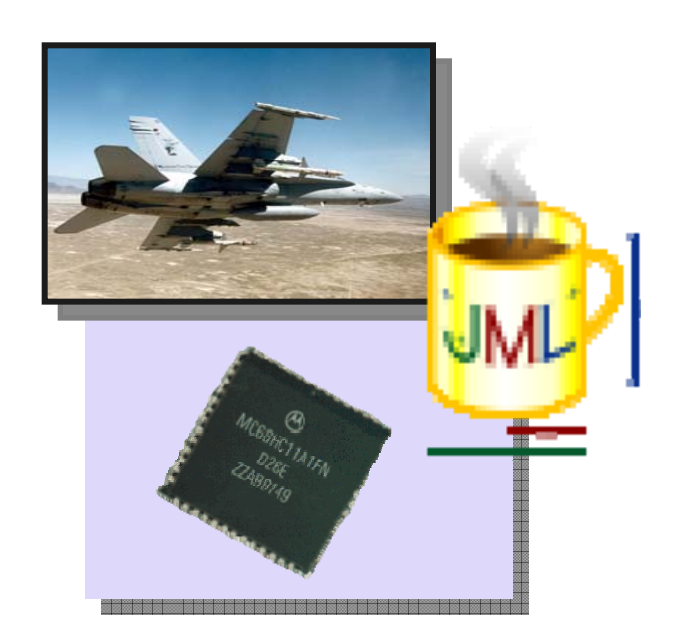

# **Outline**

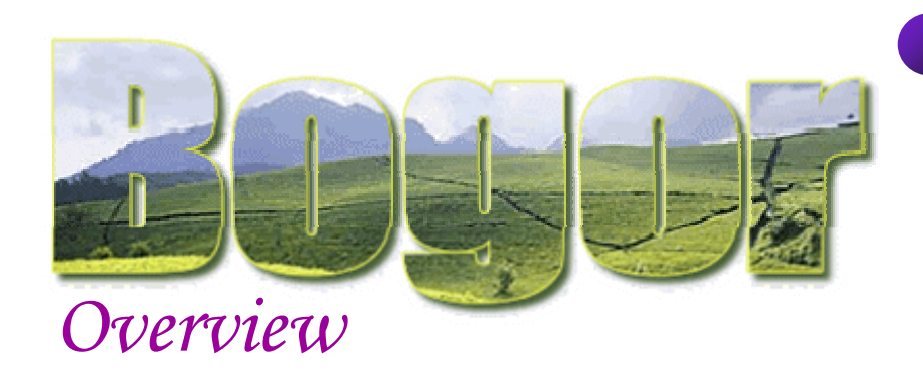

### Modeling Java programs

- Π Java classes and methods
- $\mathcal{L}_{\mathcal{A}}$  Dynamic dispatch of methods
- $\blacksquare$  Exceptions

### Bogor Modeling Language and UI

- Example: Dining philosophers
- Π Demo: Bogor UI in Eclipse

### **Other BIR Features**

- П High-level constructs
- П Functional sub-language
- × Example Extension: Channels

### Bogor Modeling Language — BIR

BIR = Bandera Intermediate Representation

- **Service Service Used as the intermediate language for the** Bandera Tool Set for model-checking Java programs
- **Buarded command language** 
	- when <condition> do <command>
- **Native support for a variety of object**oriented language features
	- **dynamically created objects and threads,** exceptions, methods, inheritance, etc.

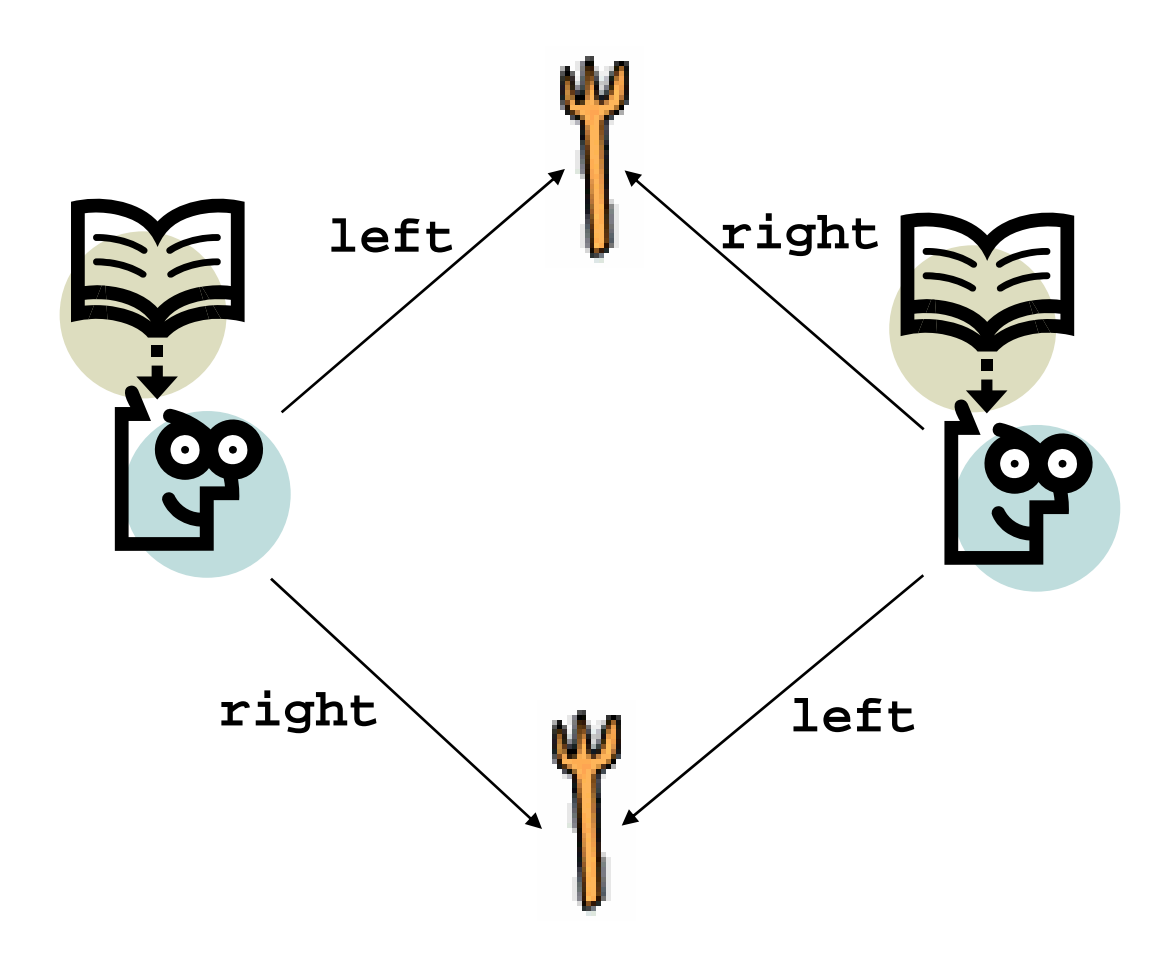

```
system TwoDiningPhilosophers {
  record Fork { boolean isHeld; }
  main thread MAIN() {
    Fork fork1;
   Fork fork2;
    loc loc0:
      do
{
        // create forks
        fork1 := new Fork;
        fork2 := new Fork;
        // start philosophers
        start Phil(fork1, fork2);
        start Phil(fork2, fork1); 
      } return;
  }
```
**thread Phil(Fork left, Fork right) { loc loc0: // take left fork when !left.isHeld do { left.isHeld := true; } goto loc1;**

```
loc loc1: // take right fork 
 when !right.isHeld do
 { right.isHeld := true; }
 goto loc2;
```

```
loc loc2: // put right fork 
 do { right.isHeld := false; }
 goto loc3;
```

```
loc loc3: // put left fork
 do { left.isHeld := false; }
 goto loc0;
```
**}**

```
system TwoDiningPhilosophers {
  record Fork { boolean isHeld; }
  main thread MAIN() {
    Fork fork1;
   Fork fork2;
    loc loc0:
      do
{
        // create forks
        fork1 := new Fork;
        fork2 := new Fork;
        // start philosophers
        start Phil(fork1, fork2);
        start Phil(fork2, fork1); 
      } return;
  }
```

```
Uses a record to model forks
```

```
thread Phil(Fork left, Fork right) {
   loc loc0: // take left fork
     when !left.isHeld do
{
       left.isHeld := true; 
     } goto loc1;
```

```
loc loc1: // take right fork 
 when !right.isHeld do
 { right.isHeld := true; }
 goto loc2;
```

```
loc loc2: // put right fork 
 do { right.isHeld := false; }
 goto loc3;
```

```
loc loc3: // put left fork
 do { left.isHeld := false; }
 goto loc0;
```
**}**

```
system TwoDiningPhilosophers {
  record Fork { boolean isHeld; }
  main thread MAIN() {
    Fork fork1; 
    Fork fork2;
    loc loc0:
      do
{
        // create forks
        fork1 := new Fork;
        fork2 := new Fork;
        // start philosophers
        start Phil(fork1, fork2);
        start Phil(fork2, fork1); 
      } return;
  }
                                        }
```

```
thread Phil(Fork left, Fork right) {
   loc loc0: // take left fork
    when !left.isHeld do
{
      left.isHeld := true; 
    } goto loc1;
 Thread declarations
```

```
loc loc1: // take right fork 
 when !right.isHeld do
 { right.isHeld := true; }
 goto loc2;
```

```
loc loc2: // put right fork 
 do { right.isHeld := false; }
 goto loc3;
```

```
loc loc3: // put left fork
 do { left.isHeld := false; }
 goto loc0;
```

```
system TwoDiningPhilosophers {
  record Fork { boolean isHeld; }
  main thread MAIN() {
    Fork fork1;
    Fork fork2;
    loc loc0:
      do
{
        // create forks
        fork1 := new Fork;
        fork2 := new Fork;
        // start philosophers
        start Phil(fork1, fork2);
        start Phil(fork2, fork1); 
      } return;
  }
                                         thread Phil(Fork left, Fork right) {
                                            loc loc0: // take left fork
                              Local variable declarations \blacksquare{
                                               left.isHeld := true; 
                                              } goto loc1;
                                            loc loc1: // take right fork 
                                              when !right.isHeld do
                                              { right.isHeld := true; }
                                              goto loc2;
                                            loc loc2: // put right fork 
                                              do { right.isHeld := false; }
                                              goto loc3;
                                            loc loc3: // put left fork
                                              do { left.isHeld := false; }
                                              goto loc0;
                                          }
                                        }
```
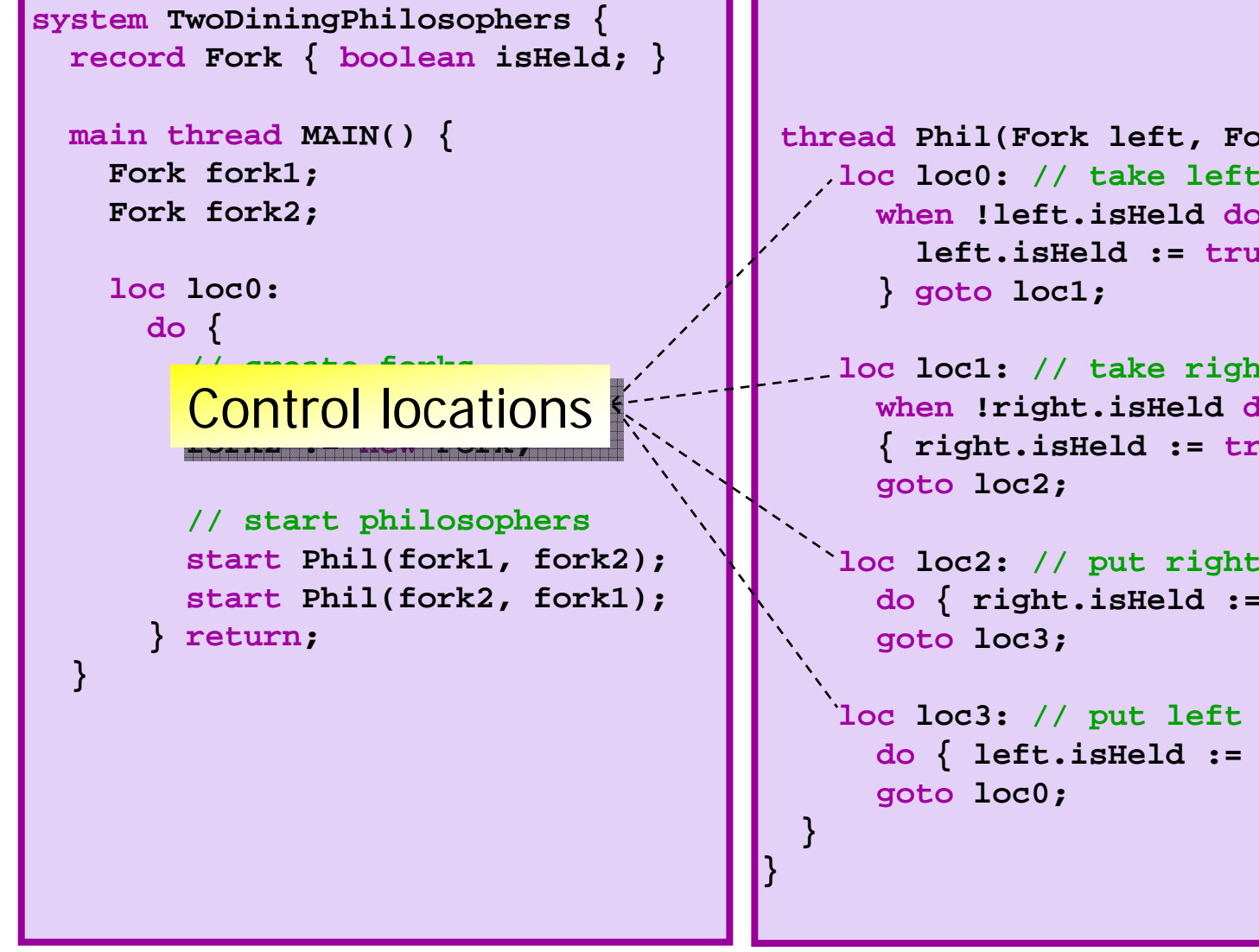

**thread Phil(Fork left, Fork right) { loc loc0: // take left fork when !left.isHeld do { left.isHeld := true;** 

**loc loc1: // take right fork when !right.isHeld do { right.isHeld := true; }**

```
loc loc2: // put right fork 
 do { right.isHeld := false; }
```
**loc loc3: // put left fork do { left.isHeld := false; }**

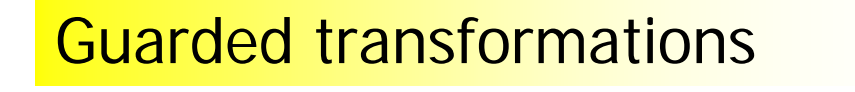

…aka "guarded transitions", "guarded commands"

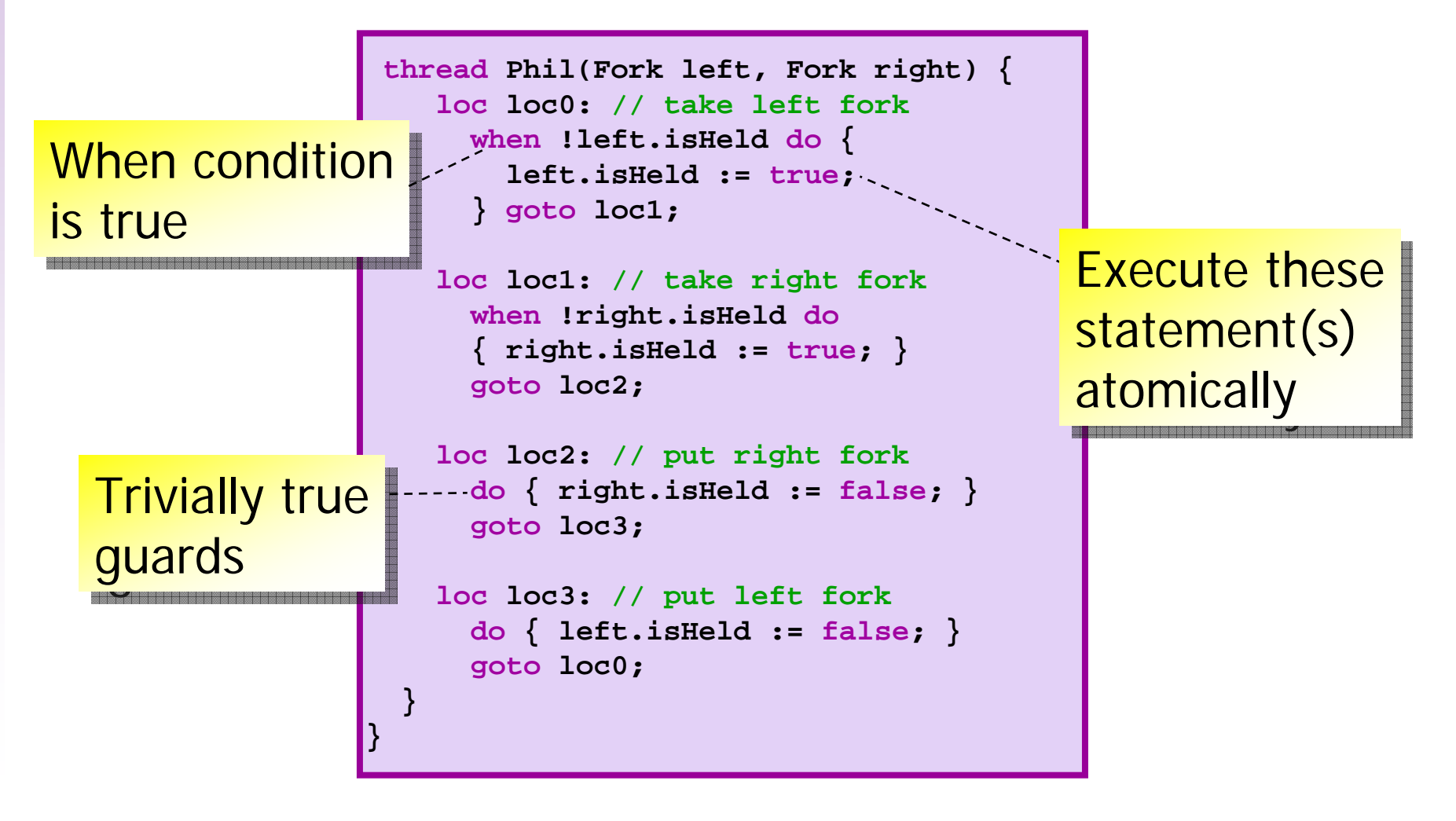

### Demo

- Bogor BIR Editor
	- **Syntax highlighting**
	- **u** well-formed-ness checker
- Bogor Counter-example Display
	- **states and transitions navigation**
	- **heap visualization**
- **BIR Session Wizard** 
	- **Creating new sessions**
	- configuring Bogor

## Bogor Online Resources

- **Project website** http://bogor.projects.cis.ksu.edu/
- Bogor User Manual http://bogor.projects.cis.ksu.edu/manual
- **Contract Contract Contract Contract Contract Contract Contract Contract Contract Contract Contract Contract C Distribution & Licensing** 
	- **Filter Freely downloadable from the Bogor project** website
		- **Paricistration is required**
	- **Cannot redistribute the Bogor package, but** you can redistribute Bogor extensions

### $\noindent\hspace{0.2cm} {\fbox{0.08\textwidth} \begin{picture}(10,6) \label{fig:20} \put(0,0){\dashbox{0.08\textwidth} \begin{picture}(10,6) \label{fig:20} \put(0,0){\dashbox{0.08\textwidth} \begin{picture}(10,6) \label{fig:20} \put(0,0){\dashbox{0.08\textwidth} \begin{picture}(10,6) \label{fig:20} \put(0,0){\dashbox{0.08\textwidth} \begin{picture}(10,6) \label{fig:20} \put(0,0){\dashbox{0.08\textwidth} \begin{picture}(10,6) \$

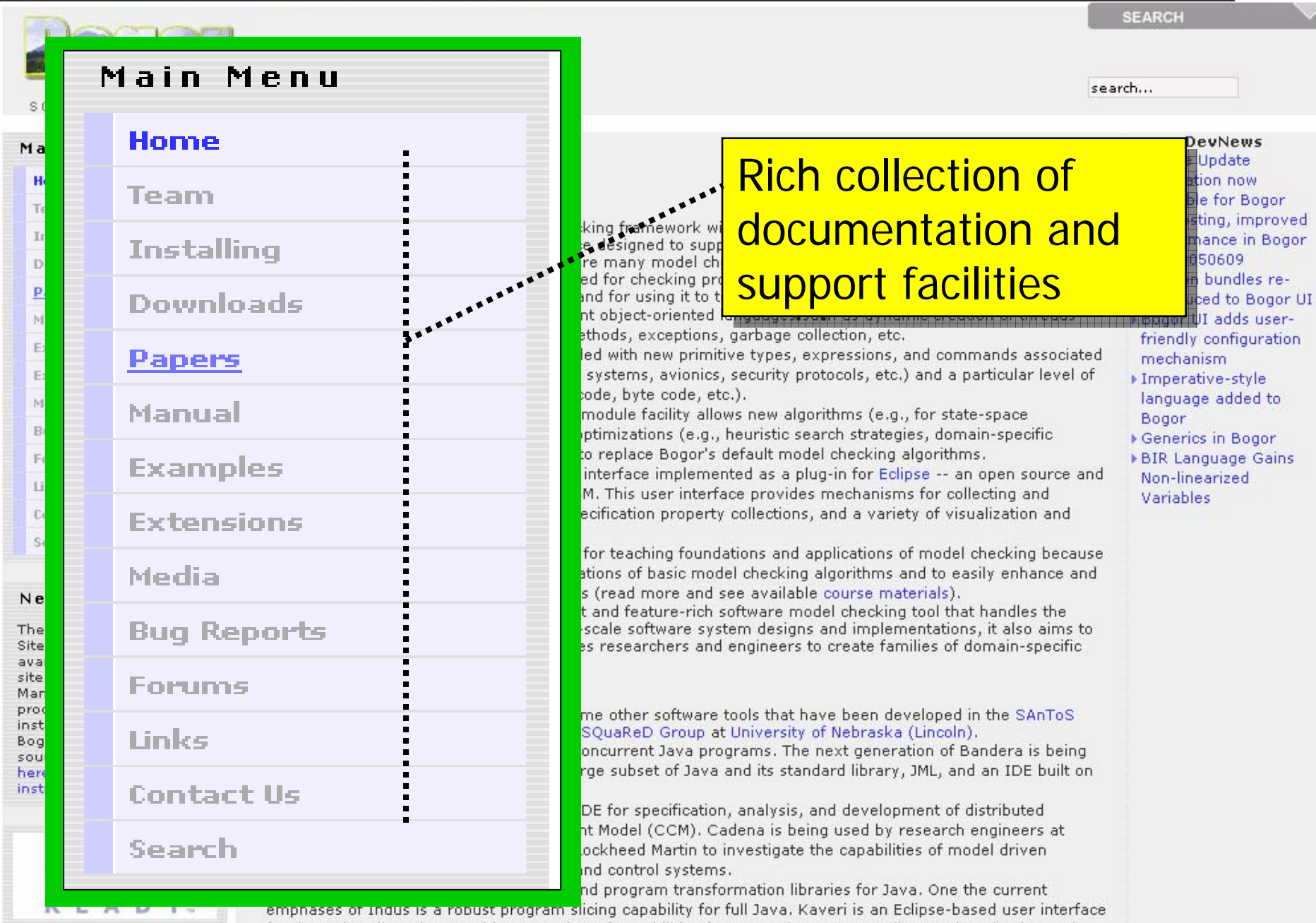

 $B$   $\times$ 

for the Indus slicer that provides a number of capabilities for computing program slices and navigating and querying program dependence graphs.

> JML Eclipse -- is an Eclipse front end for JML tools that provide verification and analysis capabilities for Java

### $\odot$  -  $\times$  2  $\odot$ **HC** A LE  $\cup$   $\cup$   $\vee$

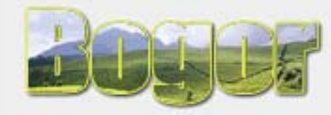

CHECKING FRAMEWORK

### Main Menu

Home

### Home

### Tea RSS Newsfeed Ins Do showing Bogor showing Bogor  $P<sub>a</sub>$ Mai <mark>enhancements</mark> Exa

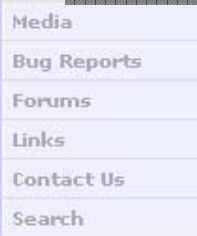

### Newsflash

The Bogor Edipse Update Site has been made available for public! The site uses Eclipse's Update Manager that eases the process of downloading and installing new releases of Bogor (for both binary and source distributions). Click here for the installation instructions.

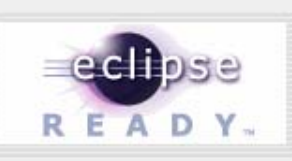

abstraction (e.g., design models, source code, byte code, etc.). > Bogor's open architecture well-organized module facility allows new ald exploration, state storage, etc) and new optimizations (e.g., heuristic s scheduling, etc.) to be easily swapped in to replace Bogor's default mo > Bogor has a robust feature-rich graphical interface implemented as a p extensible universal tool platform from IBM. This user interface provide naming different Bogor configurations, specification property collection navigation facilities.

> Bogor is an excellent pedagogical vehicle for teaching foundations and it allows students to see clean implementations of basic model checking extend these algorithms in course projects (read more and see availab

In short, Bogor aims to be not only a robust and feature-rich software m language constructs found in modern large-scale software system design be a model checking framework that enables researchers and engineers model checking engines. Read more...

You may also be interested in looking at some other software tools that Group at Kansas State University and the ESQuaReD Group at University >Bandera -- a toolset for model checking concurrent Java programs. Th actively developed and it will support a large subset of Java and its sta top of Eclipse.

Cadena -- a sophisticated Eclipse-based IDE for specification, analysis, systems built using the CORBA Component Model (CCM). Cadena is be several companies including Boeing and Lockheed Martin to investigate development for avionics and command and control systems.

Indus -- is a collection of static analysis and program transformation libre

**DevNews** ▶ Eclipse Update installation now available for Bogor ▶ Unit testing, improved performance in Bogor 1.1.20050609  $\blacktriangleright$  Session bundles reintroduced to Bogor UI ▶ Bogor UI adds userfriendly configuration mechanism ▶ Imperative-style language added to Bogor

- ▶ Generics in Bogor
- ▶BIR Language Gains Non-linearized Variables

emphases of Indus is a robust program slicing capability for full Java, Kaveri is an Eclipse-based user interface for the Indus slicer that provides a number of capabilities for computing program slices and navigating and querying program dependence graphs.

> JML Eclipse -- is an Eclipse front end for JML tools that provide verification and analysis capabilities for Java

el checking framework with state of<br>hterface designed to support both g<mark>r</mark>

here are many model checkers ava

ell-suited for checking properties of

hcurrent object-oriented languages

ual methods, exceptions, garbage o

extended with new primitive types,  $+$ agent systems, avionics, security  $\mathfrak p$ 

tine, and for using it to teach mode

# **Outline**

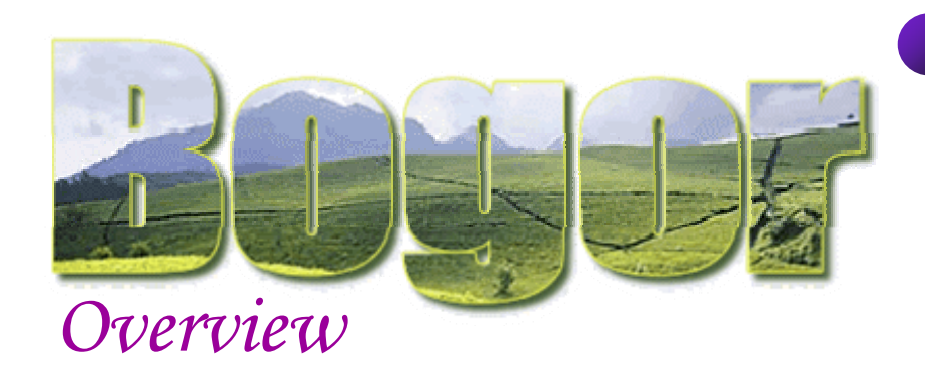

### Modeling Java programs

- Π Java classes and methods
- $\mathcal{L}_{\mathcal{A}}$  Dynamic dispatch of methods
- $\blacksquare$  Exceptions

### Bogor Modeling Language and UI

- Π Example: Dining philosophers
- Π Demo: Bogor UI in Eclipse

### **Other BIR Features**

- П High-level constructs
- П Functional sub-language
- × Example Extension: Channels

### Java classes and methods

```
public class A {
  public static int N;
  public int x;
  protected int y;
  public A() {…}
  public void foo() {…}
}
class
B extends A {}
class
C extends B {
  public void foo() {…}
```

```
record (|A|)
      extends (|java.lang.Object|)
 { int /|A.x|\; int /|A.y|\; }
int \|A.N|/;
function {|A.<init>()|}
         ((|A|) [|this|]) …
function {|A.foo()|} ((|A|) [|this|]) …
record (|B|) extends (|A|) {}
record (|C|) extends (|B|) {}
function {|C.foo()|} ((|C|) [|this|]) …
virtual +|A.foo()|+
{
 (|A|) -> {|A.foo()|}
 (|B|) -> {|A.foo()|}
 (|C|) -> {|C.foo()|}
}
```
### Additional BIR identifiers

```
public class A {
      public static int N;
      public int x;
     protected int y;
     public A() {…}
     public void foo() {…}
   }
    class
B extends A {}
    class
C extends B {
     public void foo() {…}
    }
}
and +|…|+ are all BIR identifiers 
and +|…|+ are all BIR identifiers 
(|…|), /|…|\, \|…|/, {|…|},
(|…|), /|…|\, \|…|/, {|…|},
```
<mark>used to avoid name clashes</mark>

```
record (|A|)
      extends (|java.lang.Object|)
 { int /|A.x|\; int /|A.y|\; }
int \|A.N|/;
```

```
function {|A.<init>()|}
         ((|A|) [|this|]) …
```

```
function {|A.foo()|} ((|A|) [|this|]) …
```

```
record (|B|) extends (|A|) {}
record (|C|) extends (|B|) {}
```

```
function {|C.foo()|} ((|C|) [|this|]) …
```

```
virtual +|A.foo()|+
{
  (|A|) -> {|A.foo()|}
```

```
(|B|) -> {|A.foo()|}
(|C|) -> {|C.foo()|}
```

```
public class A {
   public static int N;
   public int x;
   protected int y;
   public A() {…}
   public void foo() {…}
 }
 class
B extends A {}
 class
C extends B {
   public void foo() {…}
 }
Records for Java classesrecord (|A|)
                                              extends (|java.lang.Object|)
                                         { int /|A.x|\; int /|A.y|\; }
                                        int \|A.N|/;
                                        function {|A.<init>()|}
                                                 ((|A|) [|this|]) …
                                        function {|A.foo()|} ((|A|) [|this|]) …
                                        record (|B|) extends (|A|) {}
                                        record (|C|) extends (|B|) {}
                                        function {|C.foo()|} ((|C|) [|this|]) …
                                        virtual +|A.foo()|+
{
                                         (|A|) -> {|A.foo()|}
                                         (|B|) -> {|A.foo()|}
                                          (|C|) -> {|C.foo()|}
                                        }
                                               {\sf records} are used to model \parallelJava classes (inheritance)
Java classes (inheritance)
```
### Static fields

```
public class A {
  public static int N;
```

```
public int x;
protected int y;
```

```
public A() {…}
```

```
public void foo() {…}
}
```

```
class
B extends A {}
```

```
class
C extends B {
 public void foo() {…}
}
```

```
record (|A|)
      extends (|java.lang.Object|)
 { int /|A.x|\; int /|A.y|\; }
int \|A.N|/;
function {|A.<init>()|}
         ((|A|) [|this|]) …
function {|A.foo()|} ((|A|) [|this|]) …
record (|B|) extends (|A|) {}
record (|C|) extends (|B|) {}
function {|C.foo()|} ((|C|) [|this|]) …
virtual +|A.foo()|+
{
 (|A|) -> {|A.foo()|}
 (|B|) -> {|A.foo()|}
  (|C|) -> {|C.foo()|}
}
         static fields are modeled
         as global variables
as global variables
```

```
public class A {
   public static int N;
   public int x;
   protected int y;
   public A() {…}
   public void foo() {…}
 }
 class
B extends A {}
 class
C extends B {
   public void foo() {…}
 }
Java methods as functionsrecord (|A|)
                                            extends (|java.lang.Object|)
                                       { int /|A.x|\; int /|A.y|\; }
                                      int \|A.N|/;
                                      function {|A.<init>()|}
                                              ((|A|) [|this|]) …
                                      function {|A.foo()|} ((|A|) [|this|]) …
                                      record (|B|) extends (|A|) {}
                                      record (|C|) extends (|B|) {}
                                      function {|C.foo()|} ((|C|) [|this|]) …
                                      virtual +|A.foo()|+
{
                                       (|A|) -> {|A.foo()|}
                                       (|B|) -> {|A.foo()|}
                                       (|C|) -> {|C.foo()|}
                                      }
                                                  Java methods are
                                                   modeled as functions i
```
### Dynamic dispatch of methods

```
public class A {
  public static int N;
```

```
public int x;
protected int y;
```

```
public A() {…}
```

```
public void foo() {…}
}
```

```
class
B extends A {}
```
**}**

```
class
C extends B {
 public void foo() {…}
```
Virtual tables are used to resolve dynamic dispatch resolve dynamic dispatch of methods

```
record (|A|)
      extends (|java.lang.Object|)
 { int /|A.x|\; int /|A.y|\; }
int \|A.N|/;
```

```
function {|A.<init>()|}
         ((|A|) [|this|]) …
```

```
function {|A.foo()|} ((|A|) [|this|]) …
```

```
record (|B|) extends (|A|) {}
record (|C|) extends (|B|) {}
```

```
function {|C.foo()|} ((|C|) [|this|]) …
```

```
virtual +|A.foo()|+
{
(|A|) -> {|A.foo()|}
 (|B|) -> {|A.foo()|}
```

```
(|C|) -> {|C.foo()|}
}
```
### Dynamic dispatch of methods

```
public class A {
  public static int N;
  public int x;
  protected int y;
```

```
public A() {…}
```

```
public void foo() {…}
}
```

```
class
B extends A {}
```

```
class
C extends B {
 public void foo() {…}
}
```

```
record (|A|)
      extends (|java.lang.Object|)
 { int /|A.x|\; int /|A.y|\; }
int \|A.N|/;
function {|A.<init>()|}
         ((|A|) [|this|]) …
function {|A.foo()|} ((|A|) [|this|]) …
record (|B|) extends (|A|) {}
record (|C|) extends (|B|) {}
function {|C.foo()|} ((|C|) [|this|]) …
virtual +|A.foo()|+
{
 (|A|) -> {|A.foo()|}
 (|B|) -> {|A.foo()|}
 (|C|) -> {|C.foo()|}
}
```
### Dynamic dispatch of methods

```
function bar((|A|)
a) {
 loc loc0: // invokespecial
   invoke {|A.foo()|} (a)
  goto loc0;
```

```
loc loc1: // invokevirtual
   invoke virtual+|A.foo()|+ (a)
  goto loc1;
}
```
BIR function invocations models Java method invocations (static, special, invocations (static, special, virtual, or interface) virtual, or interface)

```
record (|A|)
      extends (|java.lang.Object|)
 { int /|A.x|\; int /|A.y|\; }
int \|A.N|/;
```

```
function {|A.<init>()|}
         ((|A|) [|this|]) …
```

```
function {|A.foo()|} ((|A|) [|this|]) …
```

```
record (|B|) extends (|A|) {}
record (|C|) extends (|B|) {}
```

```
function {|C.foo()|} ((|C|) [|this|]) …
```

```
virtual +|A.foo()|+
{
 (|A|) -> {|A.foo()|}
 (|B|) -> {|A.foo()|}
 (|C|) -> {|C.foo()|}
```
**…**

**…**

**}**

**}**

```
Exceptions Exceptions Throwable record
```

```
public static void baz() {
  try
{
```

```
} catch (Throwable t) {
```
Catch tables are used to keep track try-catch regions keep track try-catch regions (order of declarations) (order of declarations)

```
throwable
```

```
record (|java.lang.Throwable|)
extends (|java.lang.Object|) {…}
```

```
function {|baz|}() {
 (|java.lang.Throwable|) [|t|];
```

```
loc loc0: do { … } goto loc1;
```

```
loc loc1: do { … } return;
```

```
loc loc2: do { … } goto loc1;
```

```
catch (|java.lang.Throwable|) [|t|]
   at loc0 goto loc2;
```
# **Outline**

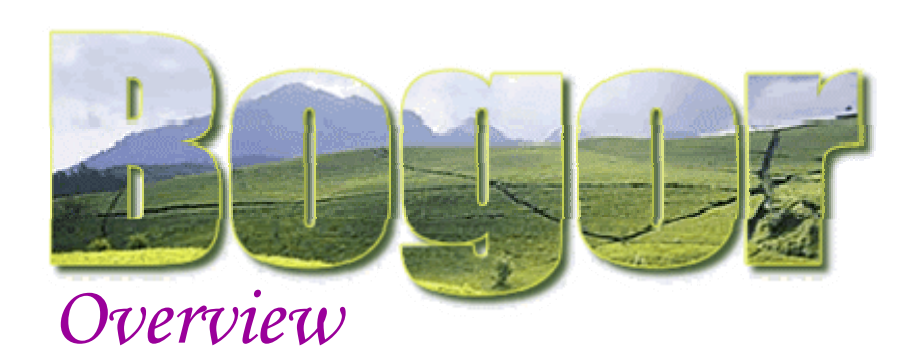

### **Modeling Java programs**

- **Java classes and methods**
- $\mathcal{L}_{\mathcal{A}}$  Dynamic dispatch of methods
- $\blacksquare$  Exceptions

### Bogor Modeling Language and UI

- Example: Dining philosophers
- Π Demo: Bogor UI in Eclipse

### **Other BIR Features**

- П High-level constructs
- П Functional sub-language
- × Example Extension: Channels

# High-level BIR

### **Motivation**

- while low-level BIR is suitable as a target for automatic translation, it is too cumbersome to use for manual modeling
- **Perovides high-level constructs similar to most** modern programming languages such as loops, try-catch, etc.
	- **high-level BIR constructs are translated to low-level** BIR before model checking starts

# High-level BIR: Example

```
throwable record NullPointerException { }
throwable record IllegalArgumentException {}
record ListNode { ListNode next; int data; }
function sumAllElementsOver5(ListNode head) returns int
{
  int firstElementData; int total;
 firstElementData := head.data;
 while head != null do
   choosewhen <head.data > 
5> do total := total + head.data;
     else do skip;
   endhead := head.next;
 endreturn total;
Preturn total;<br>
<sup>}</sup> While loop, choose block,
```
atomic expression, etc. atomic expression, etc.Statement sequencing,

# High-level BIR: Example

```
NullPointerException npe; 
IllegalArgumentException iae;
ListNode n;
int length;
try
  length := sumAllElementsOver5(
                createNode(5,
                     createNode(7, null)));
  length := sumAllElementsOver5(null);
catch (IllegalArgumentException iae)
  skip;
catch (NullPointerException npe)
  assert false;
endtry-catch block \mathbf t
```
# BIR Functional Sub-language

### **Motivation**

- wants to allow complex queries of states while guaranteeing purity
	- **very useful for specification purposes**

### Syntax and semantics

- similar to other functional languages (SML, etc.)
- **Example 2 currently only support first-order function**

### BIR Functional Sub-lan gua ge: Example

```
record ListNode {
 Node next;
  int data;
}
fun sortedList(ListNode n) 
            returns boolean
=
 letListNode next = n.nextinnext == null?true: (n.data <= next.data ?
         sortedList(next)
       : false);
```
A recursive function to determine whether a given list is sorted given list is sorted (in ascending order) (in ascending order)

### **BIR Extensions**

```
extension Channel for MyChannel {
 // declaration of abstract types
 typedef type<'a>;
 // declaration of abstract expresions
 expdef Channel.type<'a> create<'a>(int);
 expdef boolean isEmpty<'a>(Channel.type<'a>);
 expdef 'a getFirst<'a>(Channel.type<'a>);
  // declaration of abstract actions/commands
  actiondef send<'a>(Channel.type<'a>, 'a);
  actiondef removeFirst<'a>(Channel.type<'a>);
}
                                                 and operations
and operations
```
**Channel.type<int> chan; int x; …chan := Channel.create<int>( 5); // ch 5 slots**

**…**

```
Channel.send<int>(chan, 
0); // send 0
…x := Channel.getFirst<int>(chan); // recv 1st
```
Channel.removeFirst<int>(chan);

BIR allows introduction of new abstract types of new abstract types

Sample usage

### BIR Assessment

- **Nariety of application domains and system level** descriptions often work at different level of abstractions
- BIR provides features commonly found in modern programming languages
	- **Dynamic creation of objects and threads, automatic** memory management, etc.
- **BIR provides extension mechanism to bridge** the gap between system descriptions and BIR
	- **can be extended on-demand basis**
	- P. minimize changes of Bogor components
		- **-** parser/lexer, symbol table, AST, type system, etc.